#### The GOLEM document collection

#### The tokamak GOLEM for GOMTRAIC

Vojtěch Svoboda on behalf of the GOLEM team

April 8, 2013

#### Content

1 Introduction

2 Overviews

3 Experimental setup

## Tokamak GOLEM - basic parameters:

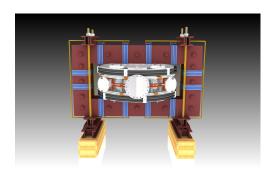

- $\blacksquare$  major radius R = 0.4
- $\blacksquare$  plasma current  $I_{pl} < 10 \text{ kA}$
- toroidal magnetic field  $B_{tor} < 1 \text{ T}$
- electron temperature  $T_e(0) < 200 \text{ eV}$

- $\blacksquare$  minor radius a = 0.085 m
- pulse length t < 20 ms
- plasma density  $n_e = 0.2 3.0 * 10^{19}/m^3$
- ion temperature  $T_i(0) < 100 \text{ eV}$

#### **GOLEM**

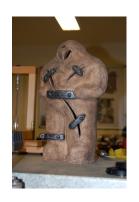

The new location of the tokamak is just next to the old Prague Jewish cemetery where Rabi Loew (Golem builder) is burried, and that is why it was renamed GOLEM (and also for the symbol of potential power you get if you know the magic). Interestingly, here in Prague, where the Golem legend originated, Golem is not perceived as a symbol of evil, but rather as a symbol of power which might be useful but is very challenging to handle. To learn more of the Golem legend, see e.g. wikipedia.

### Tokamak GOLEM for Education - Historical Background

Kurchatov Institute near Moscow, Culham Centre for Fusion Energy Soviet Union Great Britain 1960: TM1-MH 1989: **COMPASS-D** 1974 2006 Institute of Plasma Physics Czech republic CASTOR COMPASS 2008

> Czech Technical University Prague Czech republic GOLEM

### Plasma in Tokamak (GOLEM) - the least to do

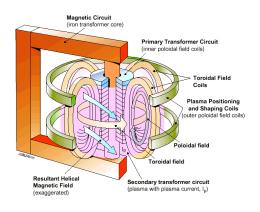

- Evacuate the chamber.
- Fill in the working gas.
- Toroidal magnetic field to confine plasma.
- Toroidal electric field to breakdown neutral gas into plasma.
- Toroidal electric field to heat the plasma.
- Plasma positioning.
- Diagnostics.

### Engineering scheme of the GOLEM tokamak

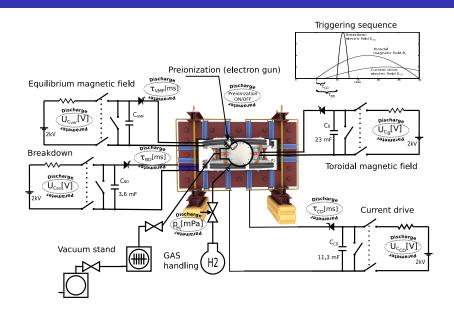

### Unique remote operation capability

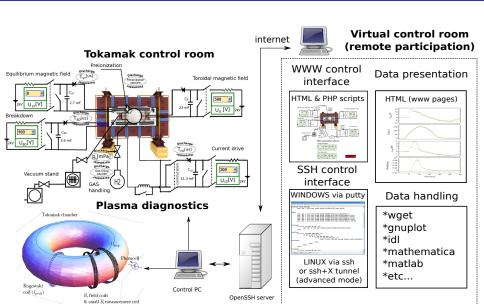

#### Content

1 Introduction

2 Overviews

3 Experimental setup

# The Golem tokamak - South view (02/12)

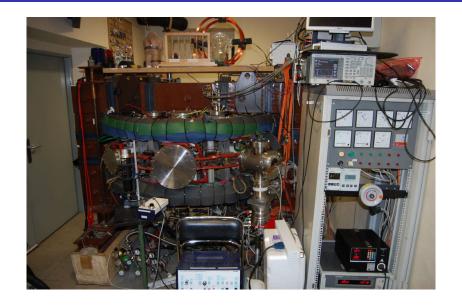

### The Golem tokamak - South view (02/12)

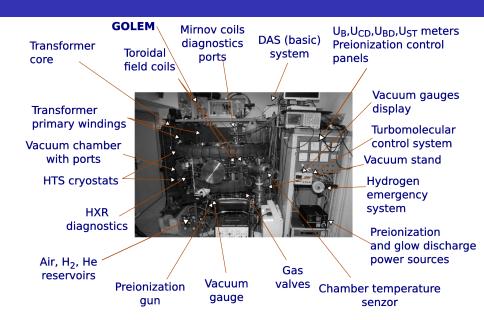

# The Golem tokamak - North view (02/12)

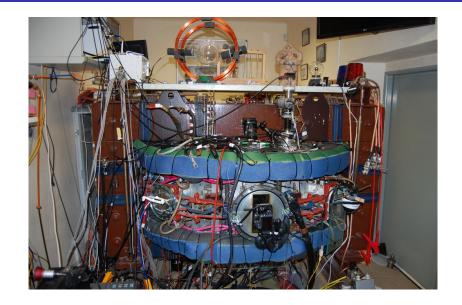

### The Golem tokamak - North view (02/12)

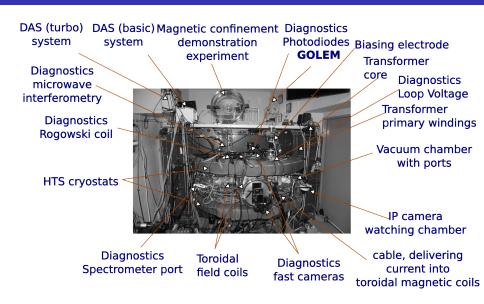

# Infrastructure room (below tokamak)

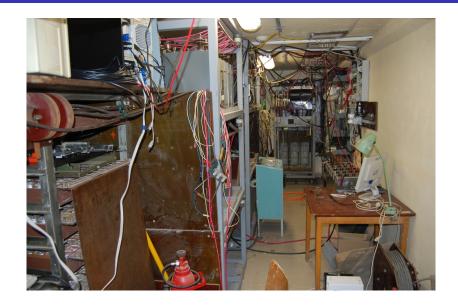

#### Infrastructure room

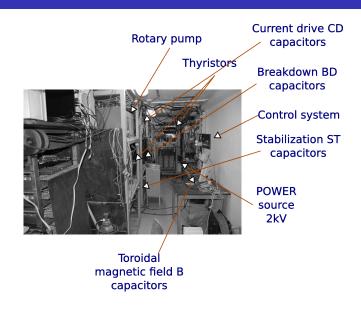

#### Content

1 Introduction

2 Overviews

3 Experimental setup

#### Insertion - LC circuit

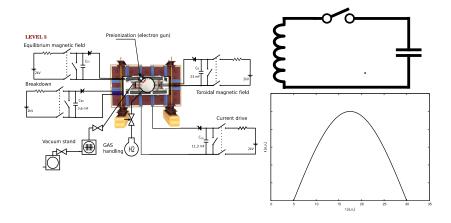

#### Tokamak GOLEM - basic

LEVEL 0

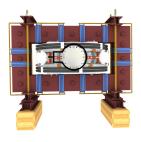

## + vacuum pumping system (100 kPa ightarrow pprox 1 mPa)

LEVEL 0

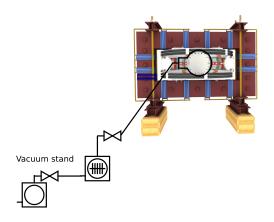

## + working gas management (H<sub>2</sub> or He)

LEVEL 0

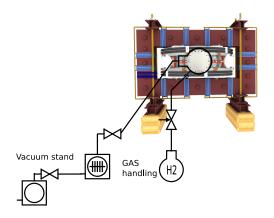

### + toroidal magnetic field $B_{tor}$ .. plasma confinement

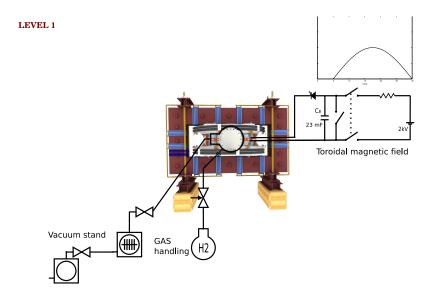

## + toroidal electric field $E_{CD}$ .. plasma heating

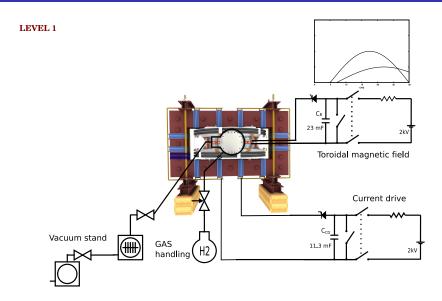

### + toroidal electric field $E_{BD}$ .. plasma creation

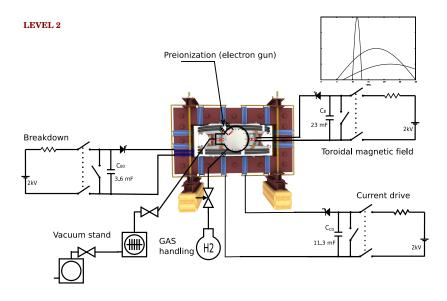

### + equilibrium magnetic field $B_{EQ}$ .. plasma stabilization

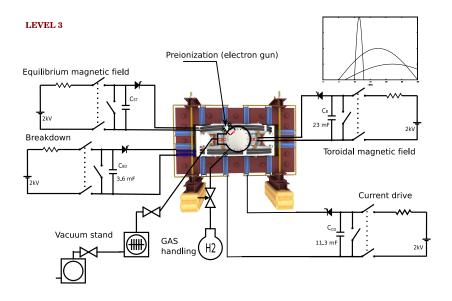